## **ورودی/خروجی speed – High**

## **دستور REFF/REF - به روزرسانی ورودی/خروجی های دیجیتال و تنظیم زمان فیلتر ورودی های دیجیتال هدف برنامه :**

کارکرد همه ی PLC ها بدین گونه است که وضعیت ترمینال در آغاز سیکل اسکن برنامه Update می شود و زمانی که اسکن برنامه شروع شد , تغییر وضعیت ورودی تغییری در روند اجرای برنامه ایجاد نمی کند . زیرا از زمان شروع اسکن داده های ورودی های PLC خوانده شده و به حافظه منتقل می شود و داده های مربوط به خروجی های PLC بعد از دستور END ارسال می گردد . با استفاده از دستور REF می توان در هر لحظه از زمان اسکن برنامه از آخرین ورودی و خروجی های دیجیتال همان لحظه استفاده کرد و آن ها را به روز رسانی نمود . عالوه بر آن , اگر در محیط اطراف نویز و تداخل زیاد وجود داشته باشد , می توان ورودی های دیجیتال PLC را فیلتر کرد . با استفاده از دستور REFF می توان زمان فیلتر ورودی های دیجیتال را تنظیم نمود .

- با فعال شدن ورودی 0M , محتوای ورودی های دیجیتال 17X ~ 0X , Update شده و به 0D ارسال می شود .
- با فعال شدن ورودی 1M , محتوای 100D به خروجی های 17Y ~ 0Y ارسال شده و وضعیت خروجی ها فورا قبل از دستور END به ترمینال های خروجی ارسال می شود .
	- کاربر می تواند باکنترل مقدار رجیستر 200D , زمان فیلتر ورودی های دیجیتال را می توان به مقدار های

ms20 ,ms10 , 0 تغییر دهد , حداقل مقدار واقعی 50 میکروثانیه است . ms20 تغییر دهد , حداقل مقدار واقعی 50 میکروثانیه است .

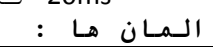

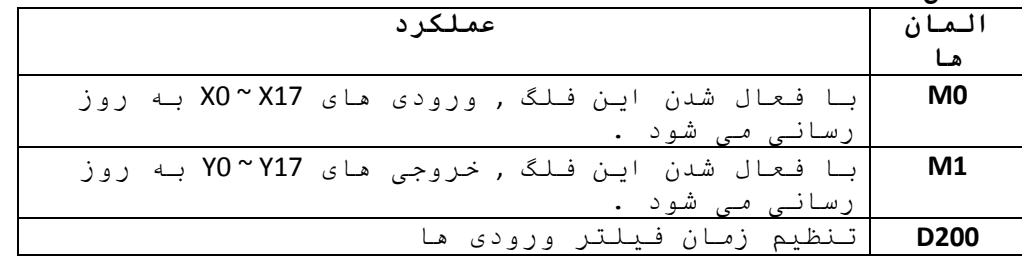

**برنامه ی کنترل :**

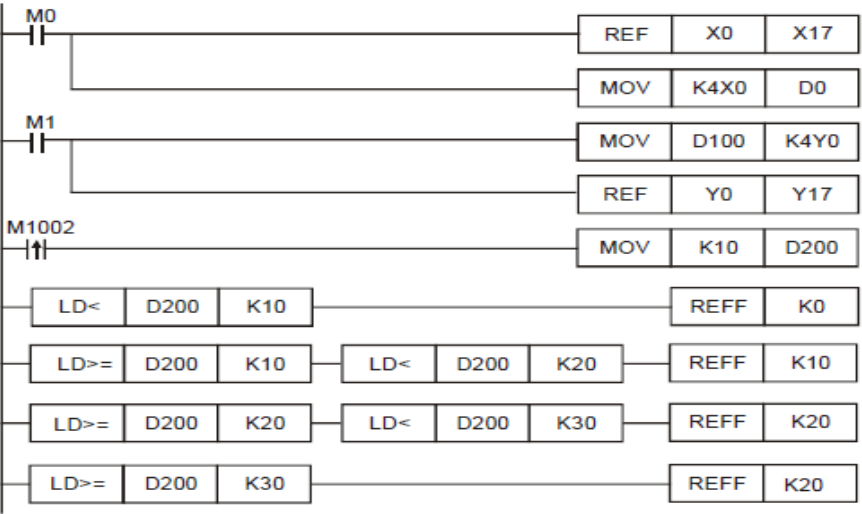

## **طرز کار برنامه کنترلی :**

- معموال محتوای ورودی های ) X ) در آغاز اجرای سیکل برنامه به روز رسانی شده و محتوای خروجی های ) Y ) در پایان برنامه و دستور END به روز رسانی می شوند . اما با استفاده از دستور REF می توان وضعیت آن ها را فورا در حین اجرای برنامه به روزرسانی کرد .
- به دلیل وجود نویز و تداخل امواج در محیط اطراف , در سیگنال های ورودی دیجیتال PLC خطا ایجاد می شود . معموال این تداخالت در فواصل زمانی کوتاه رخ می دهد . ما می توانیم با به کاربردن فیلتر برای ورودی های دیجیتال از تاثیرات نویز در محیط جلوگیری کنیم .
- برای تنظیم زمان فیلتر از دستور REFF استفاده می شود . در صورتیکه > 200D 10K باشد , زمان فیلتر ورودی دیجیتال 0 تنظیم می شود . کمترین زمان فیلتر 50 میکروثانیه است . اگر 20K < 200D ≤ 10K باشد , زمان فیلتر ms 10 می شود . اگر 30K < 200D ≤ 20K باشد , زمان فیلتر ms 20 می شود . اگر 200D ≤ 30K باشد نیز زمان فیلتر 20 ms می شود .
- کاربر می تواند با استفاده از دستور MOV زمان فیلتر ورودی های دیجیتال ) 7X ~ 0X ) را در 1020D و زمان فیلتر ورودی های دیجیتال ) 17X ~ 10X ) را در 1021D تنظیم کند .
	- زمان فیلتر را در دستور REFF می توان در حین اجرای برنامه تغییر داد , به طوری که در اجرای سیکل بعدی برنامه از زمان فیلتر جدید استفاده می شود .

در PLC های مدل SE2/SA2/SX2/SS2/ES2/EX رنج زمان فیلتر ورودی ها در دستور REFF , 20K ~ 2K می باشد .